## お詫びと訂正

このたびは、Web Caster WH1000nをご利用いただき、誠にありがとうございます。 本商品の取扱説明書に誤記がありましたので、お詫び申し上げるとともに以下のように 訂正いたします。

## ■記載場所

Web Caster WH1000n 取扱説明書の153ページの手順10

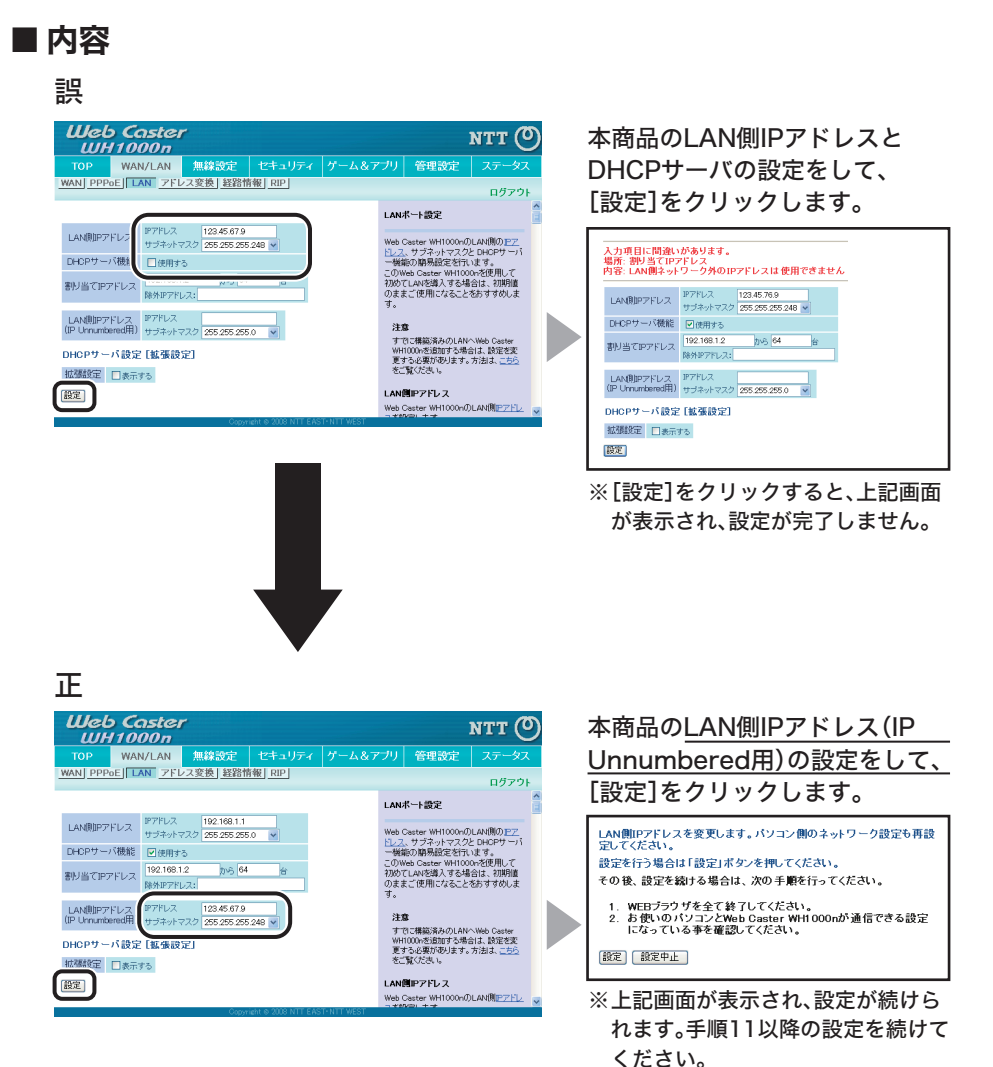